## COMPUTER EXERCISE 3: MODEL VALIDATION

A list of useful R-commands for multiple linear regression is found on the course home page

http://www.maths.lth.se/matstat/kurser/masm22/lab1\_vt19\_useful.pdf http://www.maths.lth.se/matstat/kurser/masm22/lab2\_vt19\_useful.pdf http://www.maths.lth.se/matstat/kurser/masm22/lab3\_vt19\_useful.pdf See also the lecture R-files for examples.

## **Exercise 3: U.S. county demographic information**

We are considering a dataset providing some county demographic information (CDI) for 440 of the most populous counties in the United States in years 1990–92. Each line of the dataset provides information on 14 variables for a single county. Counties with missing data were deleted from the dataset. See next page for further information. Here are the definitions for the variables considered in the population for which county demographic information (CDI) are available.

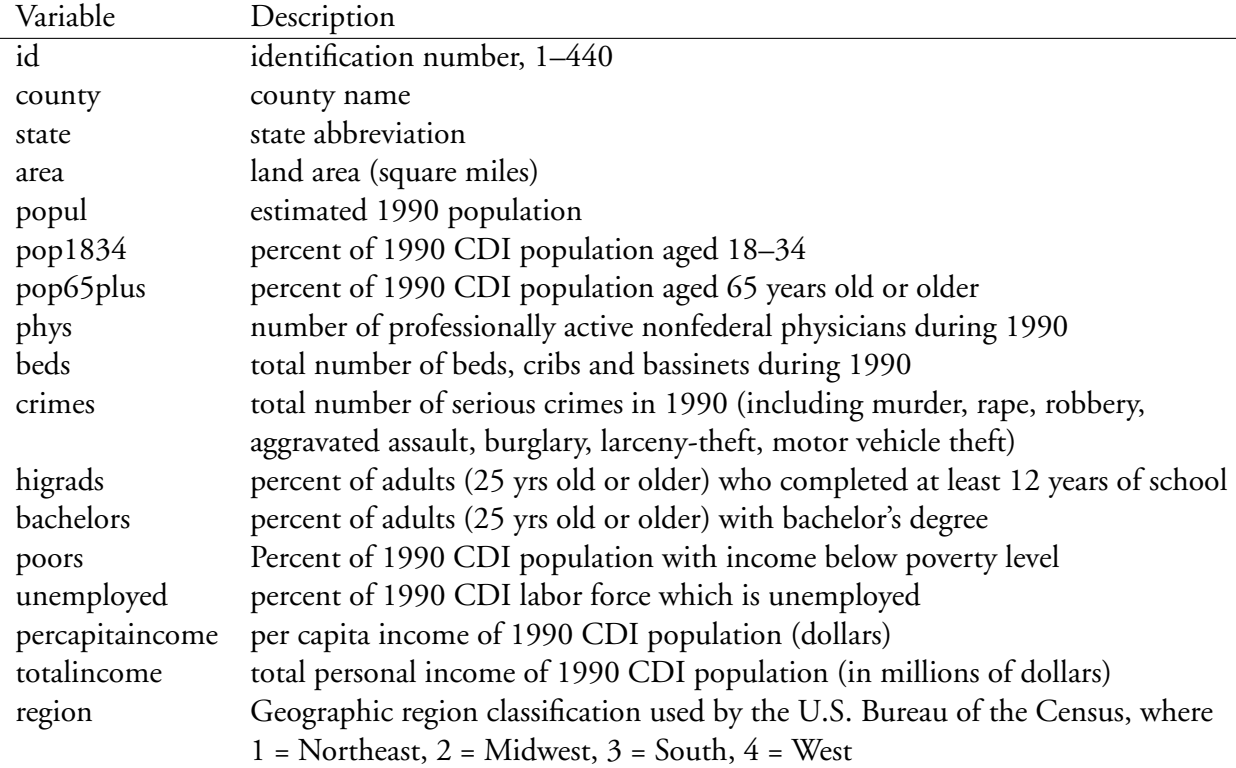

The data for this exercise is available as a tab-separated txt-file, CDI.txt, on the course web page. Download and save it to your R working directory and then read it into R. Since region is a categorical variable, we should also turn it into a factor in R. We will also use number of physicians per 1000 inhabitants and the number of serious crimes per 1000 inhabitants:

```
cdi <- read.delim("CDI.txt")
cdi$region \leq factor(cdi$region, levels = c(1, 2, 3, 4),
                     labels = c("Northeast", "Midwest", "South", "West"))
cdi$phys1000 <- 1000 * cdi$phys / cdi$popul
cdi$crm1000 <- 1000 * cdi$crimes / cdi$popul
```
The goal is to model the number of physicians per 1000 inhabitants, using the other demographic variables.

- (a) Plot phys1000 against each of percapitaincome, crm1000 and pop65plus. Also plot log(phys1000) against the others. Does is seem reasonable to take the log?
- (b) Use  $\log(\text{phys1000})$  as dependent variable and fit all  $2^p = 2^3 = 8$  possible subsets of the three *x*-variables. We assume that we do not need any interaction terms. Calculate  $R_{\rm adj}^2$  and BIC for each model. Which model is "best"?
- (c) Use the largest model and plot the leverage, *vii*, both in order (against *i*) and against each of the three *x*-variables. Is there any observation with a dangerously large leverage? Try to identify in which variable the problem lies. Find out which county this is.
- (d) Calculate the studentized residuals, *r* ∗ *i* , and plot them against each of the three *x*-variables. Also plot them against the predicted values,  $\hat{Y}_i$ . Any problems?
- (e) Look at the *s*(*i*) used in the studentized residuals. Which county produced the largest decrease when left out? What about the problematic one from (c)?
- (f) Calculate Cook's distance,  $D_i$  and plot it against the *x*-variables. Any problems? What about the problematic counties from (c) and (e)?
- (g) Calculate the DFBETA*<sup>j</sup>* and plot each one of them. Which of the β-parameters have been most influenced by the problematic counties?
- (h) Leave out the problematic county from (c) and re-fit the largest model. Then redo (c)–(g) and see what happens.
- (i) *If you have time left*, play around with the other variables and try to find a better model.